# **DATA PROJECTOR DATA PROJECTOR XJ-UT310WN XJ-UT310WN**

#### **Deutsch**

#### **Setup-Anleitung**

- Bitte bewahren Sie die gesamte Benutzerdokumentation für späteres<br>Nachschlagen auf.
- Nachschlagen auf.<br>• Für die neueste Ausgabe dieser Bedienungsanleitung besuchen Sie bitte unsere Website unter folgender URL. http://world.casio.com/manual/projector/

## **Italiano**

#### **Guida di setup**

- Conservare l'intera documentazione dell'utente a portata di mano per riferimenti<br>futuri
- futuri. Per ottenere la versione più aggiornata di questo manuale, visitare il sito web all'URL riportato di seguito. http://world.casio.com/manual/projector/

#### **Svenska**

#### **Installationshandbok**

- Förvara all användardokumentation nära till hands för framtida referens.
- Den senaste versionen av detta instruktionshäfte kan hämtas från webbplatsen med följande URL-adress. http://world.casio.com/manual/projector/

#### Русский

#### Инструкции по настройке

- Обязательно храните всю пользовательскую документацию под рукой, чтобы пользоваться ею для справки в будущем.
- Для получения последней версии данного руководства посетите веб-сайт по указанному ниже URL адресу. http://world.casio.com/manual/projector/

## **Português**

#### **Guia de Configuração**

- Certifique-se de guardar toda a documentação do usuário à mão para futuras referências.
- Para obter a última versão deste manual, visite o site no endereço URL abaixo. http://world.casio.com/manual/projector/

### **Nederlands**

#### **Instelgids**

- Bewaar alle documentatie op een veilige plaats voor latere naslag.
- Bezoek de website op de onderstaande URL voor de nieuwste versie van deze handleiding. http://world.casio.com/manual/projector/

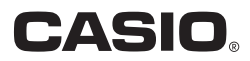

## Inhalt

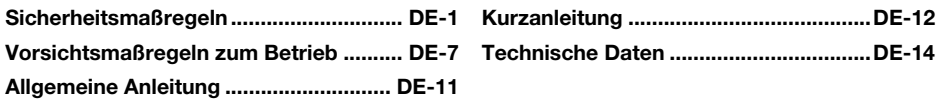

## Auspacken

Vergewissern Sie sich beim Auspacken des Projektors, dass alle nachstehend aufgeführten Teile im Karton enthalten sind.

- $\bullet$  DATENPROJEKTOR
- Drahtlose Fernbedienung (YT-140)
- $\bullet$  Testbatterien (Größe / AAA  $\times$  2)
- $\bullet$  Netzkabel
- $\bullet$  RGB-Kabel
- $\bullet$  Kabelabdeckung
- $\bullet$  Setup-Anleitung
- Informationsblatt "Dies zuerst lesen"
- **Garantie**
- **•** Funkadapter

## Projektor-Dokumentation und Software

Die Bedienungsanleitungen für diesen Projektor können von der CASIO Website unter nachstehender URL heruntergeladen werden.

http://world.casio.com/manual/projector/

#### Zutreffende Bedienungsanleitung:

"Bedienungsanleitung" (UsersGuide.pdf), "Bedienungsanleitung Netzwerk-Funktionen"

Die Software für den Projektor kann von der CASIO Website unter nachstehender URL heruntergeladen werden.

http://www.casio-intl.com/support/download/

Software für den Projektor: Network Connection, EZ-Converter FA

- $\bullet$  Änderungen des Inhalts dieser Bedienungsanleitung ohne Vorankündigung vorbehalten.
- **Das Kopieren dieser Anleitung, teilweise oder vollständig, ist verboten. Sie dürfen diese** Bedienungsanleitung nur für den eigenen persönlichen Gebrauch verwenden. Jede andere Verwendung ist
- ohne schriftliche Genehmigung durch CASIO COMPUTER CO., LTD. verboten. z Die CASIO COMPUTER CO., LTD. ist nicht verantwortlich für entgangene Gewinne oder Ansprüche dritter Parteien, die auf die Verwendung dieses Produktes oder dieser Bedienungsanleitung zurückzuführen sind.
- Die CASIO COMPUTER CO., LTD. ist nicht verantwortlich für Verluste oder entgangene Gewinne, die auf den Verlust von Daten durch Fehlbetrieb oder Wartung dieses Produktes oder aus anderen Gründen zurückzuführen sind.
- $\bullet$  Die in dieser Bedienungsanleitung dargestellten Anzeigebeispiele dienen nur zur Illustration und können von den tatsächlichen Anzeigen des Produkts abweichen.

# <span id="page-2-1"></span>Sicherheitsmaßregeln

<span id="page-2-0"></span>Wir danken Ihnen für die Wahl dieses CASIO-Produkts. Bitte lesen Sie diese "[Sicherheitsmaßregeln](#page-2-0)" vor der Verwendung des Geräts unbedingt durch. Nachdem Sie diese Bedienungsanleitung durchgelesen haben, bewahren Sie sie bitte für zukünftige Nachschlagezwecke gut auf.

### Über die Sicherheitssymbole

In dieser Bedienungsanleitung und am eigentlichen Produkt werden verschiedene Sicherheitssymbole verwendet, um sicheren Gebrauch zu gewährleisten und Sie und andere Personen vor Verletzungen zu schützen bzw. einer Beschädigung vorzubeugen. Die Bedeutungen der einzelnen Symbole sind nachfolgend erläutert.

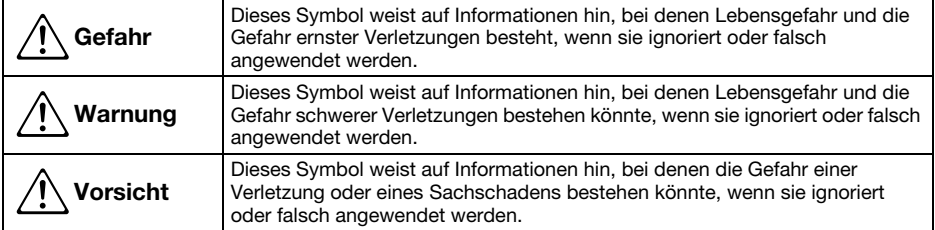

#### Icon-Beispiele

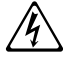

'Ein Dreieck weist auf eine Situation hin, bei der Sie Vorsicht walten lassen müssen. Das hier gezeigte Beispiel weist darauf hin, dass Vorsicht gegen elektrische Schläge geboten ist.

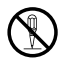

Ein Kreis mit schrägem Balken verweist auf Informationen zu Handlungen, die unterlassen<br>werden sollten. Die jeweilige Handlung ist im Kreis durch ein Symbol dargestellt. Das hier<br>gezeigte Beispiel weist darauf hin. dass Ze gezeigte Beispiel weist darauf hin, dass Zerlegen verboten ist.

Ein schwarzer Kreis kennzeichnet Informationen zu Handlungen, die Sie ausführen müssen. Die<br>jeweilige Handlung ist im Kreis durch ein Symbol dargestellt. Das hier gezeigte Beispiel weist<br>darauf hin. dass Sie den Netzstecke darauf hin, dass Sie den Netzstecker aus der Netzdose ziehen müssen.

#### Bei der Benutzung zu beachtende Vorsichtsmaßregeln

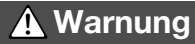

●Bei Anwesenheit jüngerer Kinder, insbesondere wenn die Möglichkeit besteht, dass jüngere Kinder in Berührung mit dem Projektor kommen, ist Beaufsichtigung durch einen Erwachsenen erforderlich.

#### ● Rauch, Geruch, Hitze und andere ungewöhnliche Zustände

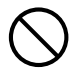

Falls Sie Rauch, ungewöhnlichen Geruch oder andere ungewöhnliche Zustände feststellen, ist die Benutzung des Projektors unverzüglich einzustellen. Bei Weiterbenutzung besteht sonst Feuerund Stromschlaggefahr. Führen Sie unverzüglich die folgenden Schritte aus.

- 1. Ziehen Sie den Netzstecker des Projektors von der Netzdose ab.
- 2. Wenden Sie sich an Ihren Fachhändler oder einen autorisierten CASIO-Kundendienst.

#### ● Fehlbetrieb

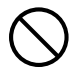

Stellen Sie unverzüglich die Benutzung des Projektors ein, wenn das projizierte Bild abnormal erscheint oder das Gerät nicht normal funktioniert, obwohl Sie den Projektor richtig bedienen. Bei Weiterbenutzung besteht sonst Feuerund Stromschlaggefahr. Führen Sie unverzüglich die folgenden Schritte aus.

- 1. Schalten Sie den Projektor aus.
- 2. Ziehen Sie den Netzstecker des Projektors von der Netzdose ab.
- 3. Wenden Sie sich an Ihren Fachhändler oder einen autorisierten CASIO-Kundendienst.

#### ●Netzkabel

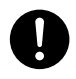

Bei unsachgemäßer Benutzung des Netzkabels besteht Feuer- und Stromschlaggefahr. Beachten Sie daher immer die folgenden Vorsichtsmaßregeln.

- Verwenden Sie unbedingt nur das mit dem Projektor mitgelieferte Zubehör.
- Verwenden Sie nur eine Stromquelle mit der für den Projektor vorgeschriebenen Spannung.
- Überlasten Sie die Netzdose nicht mit zu vielen angeschlossenen Geräten.
- Verlegen Sie das Netzkabel nicht nahe an einem Ofen.
- Benutzen Sie das mit dem Projektor mitgelieferte Netzkabel nicht für andere Geräte.
- Benutzen Sie die für den Projektor verwendete Netzdose nicht gleichzeitig für andere Geräte. Falls Sie ein Verlängerungskabel verwenden, stellen Sie sicher, dass die Strombelastbarkeit (Ampere) des Verlängerungskabels für die Leistungsaufnahme dieses Projektors ausreichend ist.
- Verwenden Sie niemals ein noch gebündeltes Netzkabel.
- Verwenden Sie eine Netzdose in der Nähe, die Sie leicht erreichen können, wenn Sie den Projektor vom Netz trennen müssen.

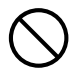

Bei beschädigtem Netzkabel besteht Feuer- und Stromschlaggefahr.

Beachten Sie daher immer die folgenden Vorsichtsmaßregeln.

- Stellen Sie niemals schwere Gegenstände auf dem Netzkabel ab und setzen Sie das Netzkabel niemals übermäßiger Wärme aus.
- Achten Sie darauf, dass das Netzkabel nicht zwischen der Wand und dem Regal oder Tisch, auf dem der Projektor abgestellt ist, eingeklemmt wird und decken Sie das Netzkabel niemals mit einem Kissen oder anderen Objekt ab.
- Versuchen Sie niemals ein Modifizieren des Netzkabels und achten Sie darauf, dass das Netzkabel nicht beschädigt oder übermäßig gebogen wird.
- Verdrehen Sie niemals das Netzkabel und ziehen Sie nicht daran.

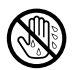

Berühren Sie niemals das Netzkabel oder den Netzstecker mit nassen Händen. Anderenfalls besteht Stromschlaggefahr.

• Wenn Sie den Projektor in dem Land benutzen, in dem Sie ihn gekauft haben, ist unbedingt das mit dem Projektor mitgelieferte Netzkabel zu verwenden. Falls Sie jedoch den Projektor in einem anderen Land verwenden möchten, kaufen Sie unbedingt ein Netzkabel, das der örtlichen Netzspannung dieses Landes entspricht. Bitte machen Sie sich stets auch mit den im jeweiligen Land geltenden Sicherheitsvorschriften vertraut.

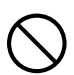

Bevor Sie das Haus verlassen, sorgen Sie bitte dafür, dass sich der Projektor an einem von Haustieren und anderen Tieren nicht besuchten Ort befindet, und ziehen Sie den Netzstecker aus der Netzdose. Ein durch Kauen beschädigtes Netzkabel kann einen Kurzschluss oder Brand verursachen.

#### ●Wasser und Fremdmaterial

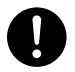

Achten Sie darauf, dass kein Wasser auf den Projektor gelangt. Wasser führt zu Feuer- und Stromschlaggefahr.

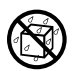

Stellen Sie niemals eine Vase oder einen anderen mit Wasser gefüllten Behälter auf dem Projektor ab. Wasser führt zu Feuer- und Stromschlaggefahr.

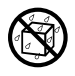

Falls Wasser, andere Flüssigkeiten oder Fremdkörper (Metall usw.) in den Projektor gelangen, besteht Feuer- und Stromschlaggefahr. Sollte jemals etwas in den Projektor gelangen, führen Sie unverzüglich die folgenden Schritte aus.

- 1. Schalten Sie den Projektor aus.
- 2. Ziehen Sie den Netzstecker des Projektors von der Netzdose ab.
- 3. Wenden Sie sich an Ihren Fachhändler oder einen autorisierten CASIO-Kundendienst.

#### ● Demontage und Modifikation

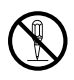

Versuchen Sie niemals, den Projektor zu zerlegen oder auf irgendeine Weise zu modifizieren. Der Projektor enthält eine große Anzahl von Hochspannungskomponenten, die zu

Stromschlag- und Verbrennungsgefahr führen. Bitte beachten Sie auch, dass Probleme, die durch ein nicht autorisiertes Zerlegen oder Modifizieren des Projektors verursacht sind, nicht unter die Garantie fallen und für eine Reparatur durch CASIO nicht in Frage kommen.

Überlassen Sie alle internen Inspektionen, Einstellungen und Reparaturen Ihrem Fachhändler oder einem autorisierten CASIO-Kundendienst.

#### ●Fallenlassen und Stöße

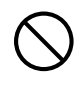

Wenn der Projektor durch Fallenlassen oder Stöße beschädigt wurde, besteht Feuer- und Stromschlaggefahr, wenn er dennoch weiterbenutzt wird. Führen Sie unverzüglich die folgenden Schritte aus.

- 1. Schalten Sie den Projektor aus.
- 2. Ziehen Sie den Netzstecker des Projektors von der Netzdose ab.
- 3. Wenden Sie sich an Ihren Fachhändler oder einen autorisierten CASIO-Kundendienst.

#### ● Entsorgung durch Verbrennen

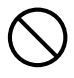

Versuchen Sie niemals, den Projektor durch Verbrennen zu entsorgen. Anderenfalls kann es zu einer Explosion kommen, durch die Feuer- und Verletzungsgefahr besteht.

#### ●Lichtemission des Projektors

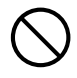

• Blicken Sie bei eingeschaltetem Licht nicht direkt in das Objektiv oder die Beoder Entlüftungsöffnungen. Vergewissern Sie sich beim Einschalten des Projektors, dass niemand direkt in

dessen Objektiv oder die Be- oder Entlüftungsöffnungen schaut. Das von der Lampe des Projektors emittierte starke Licht kann zu Augenschäden führen.

• Versuchen Sie nicht, das Licht des Projektors mit einer Lupe, einem Spiegel oder ähnlichen Objekten zu beugen oder zu reflektieren und halten oder platzieren Sie keine solchen Objekte in den Weg des Projektorlichts. Das gebrochene oder reflektierte Licht könnte in die Augen von Personen leuchten, wodurch die Gefahr einer Augenschädigung besteht.

#### ●Blockieren der Öffnungen

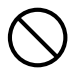

Achten Sie darauf, dass die Lüftungsöffnungen niemals blockiert werden. Anderenfalls kann ein interner Wärmestau auftreten, durch den Feuergefahr und das Risiko einer Beschädigung des Projektors besteht. Falls Sie den heißen Projektor berühren, besteht Verbrennungsgefahr. Beachten Sie immer die folgenden Vorsichtsmaßregeln.

- Halten Sie einen Abstand von mindestens 6 cm zwischen der Projektorfront (von wo das Licht ausgestrahlt wird) und der Projektionsfläche (Bildwand) ein. Halten Sie einen Abstand von mindestens 30 cm zwischen benachbarten Flächen und den anderen Seiten des Projektors ein.
- Stellen Sie den Projektor niemals an beengten Orten auf, die schlechte Luftzirkulation aufweisen.
- Decken Sie den Projektor niemals mit einer Decke oder einem ähnlichen Gegenstand ab.
- Stellen Sie den Projektor bei der Benutzung auf einer festen, flachen Unterlage auf. Verwenden Sie den Projektor niemals, wenn dieser auf einem Teppich, einer Decke, einem Handtuch, einem Sitzkissen oder einer anderen weichen Unterlage aufgestellt ist.
- Stellen Sie den Projektor bei der Benutzung niemals hochkant auf.

#### ● Gehäuse des Proiektors

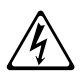

Öffnen Sie niemals das Gehäuse des Projektors. Anderenfalls besteht Stromschlaggefahr.

#### ● Reinigen

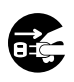

Bevor Sie den Projektor reinigen, ist dieser unbedingt auszuschalten und der Netzstecker aus der Netzdose zu ziehen. Wenn dies nicht geschieht, besteht Stromschlaggefahr.

#### ●Entlüftungsöffnungen

Die Entlüftungsöffnungen werden während des Betriebs des Projektors sehr heiß. Berühren Sie diese daher nicht. Anderenfalls besteht Verbrennungsgefahr. Der Bereich um die Entlüftungsöffnungen erhitzt sich während des Betriebs sehr stark. Stellen Sie niemals aus Plastik oder anderem wärmeempfindlichen Material hergestellte Objekte neben oder unter den Projektor. Anderenfalls besteht die Gefahr, dass die Objekte sich verformen oder verfärben.

#### ● Aufstellungsort

Stellen Sie den Projektor niemals an den folgenden Orten auf. Anderenfalls besteht Feuer- und Stromschlaggefahr.

- In der Nähe eines Bereichs mit starken Vibrationen
- In feuchten oder staubigen Bereichen
- In Küchenzonen und anderen Bereichen mit Auftreten von Ölrauch oder in Bereichen mit starkem Tabakrauch.
- In der Nähe einer Heizung, auf einem beheizten Teppich oder in direkter Sonne
- In einem Bereich mit übermäßigen Temperaturen (die zulässige Betriebstemperatur liegt im Bereich von 5°C bis 35°C).

#### ● Schwere Gegenstände

Stellen Sie niemals schwere Gegenstände auf dem Projektor ab und stellen Sie sich nicht auf den Projektor. Anderenfalls besteht Feuer- und Stromschlaggefahr.

#### ●Wasser

Stellen Sie den Projektor niemals in einem Badezimmer oder an einem anderen Ort auf, an dem die Gefahr von Wasserspritzern besteht.

#### ●Instabiler Aufstellungsort

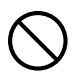

Stellen Sie den Projektor niemals auf einer instabilen Unterlage oder auf einem hohen Regal auf. Anderenfalls könnte er herunterfallen, wodurch es zu Beschädigungen oder Verletzungen kommen kann.

#### ●Benutzen des Projektors auf einem Wagen mit Laufrollen

Falls Sie den Projektor auf einem Wagen mit Laufrollen benutzen, sind die Laufrollen unbedingt zu arretieren, wenn der Wagen nicht bewegt wird.

#### ● Gewitter

Berühren Sie während eines Gewitters nicht den Stecker des Projektor-Netzkabels.

#### ●Fernbedienung

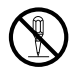

Versuchen Sie niemals ein Zerlegen oder Modifizieren der Fernbedienung. Anderenfalls besteht Stromschlag-,

Verbrennungs- und Verletzungsgefahr. Überlassen Sie alle internen Inspektionen, Einstellungen und Reparaturen Ihrem Fachhändler oder einem autorisierten

CASIO-Kundendienst.

Lassen Sie die Fernbedienung auf keinen Fall nass werden. Wasser führt zu Feuerund Stromschlaggefahr.

#### ●Vom Funkadapter ausgestrahlte Funkwellen

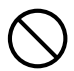

 $\bullet$ 

Benutzen Sie dieses Produkt nicht in Flugzeugen, medizinischen Einrichtungen oder an anderen Orten, an denen die Benutzung solcher Geräte verboten ist. Hochfrequenzwellen können die Funktion elektronischer und medizinischer Geräte stören und Unfälle verursachen.

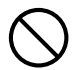

Benutzen Sie dieses Produkt nicht in der Nähe von elektronischen Präzisionsinstrumenten oder elektronischen Geräten, die schwache Funksignale verarbeiten. Hochfrequenzwellen können die Funktion solcher Geräte stören und Unfälle verursachen.

• Falls Sie einen Herzschrittmacher oder ein anderes elektronisches medizinisches Gerät verwenden, konsultieren Sie bitte vor der Benutzung dieses Produkts Ihren Arzt oder den Hersteller des Gerätes.

# **A** Vorsicht

#### ● Netzkabel

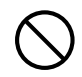

Bei unsachgemäßer Benutzung des Netzkabels besteht Feuer- und Stromschlaggefahr. Beachten Sie immer die folgenden Vorsichtsmaßregeln.

- Ziehen Sie beim Trennen des Netzkabels von der Netzdose immer am Netzstecker und nicht am Netzkabel.
- Stecken Sie den Netzstecker bis zum Anschlag in die Netzdose ein.
- Ziehen Sie nach der Benutzung des Projektors den Netzstecker aus der Netzdose.
- Ziehen Sie immer den Netzstecker des Projektors aus der Netzdose, wenn Sie ihn längere Zeit nicht benutzen.
- Ziehen Sie bitte mindestens einmal pro Jahr den Netzstecker aus der Steckdose und entfernen Sie mit einem trockenen Lappen oder Staubsauger den Staub vom Stiftbereich des Steckers.
- Verwenden Sie zum Reinigen des Netzkabels, insbesondere Netzstecker und Steckverbinder, auf keinen Fall chemische Reinigungsmittel.
- Bevor Sie den Projektor an einen anderen Ort transportieren, ist der Projektor unbedingt auszuschalten und der Netzstecker aus der Netzdose zu ziehen.

#### ● Sichern wichtiger Daten

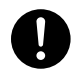

Fertigen Sie immer schriftliche Kopien aller im Speicher des Projektors abgelegten wichtigen Daten an. Es besteht die Möglichkeit, dass die Speicherdaten durch einen Stromausfall oder bei der Wartung usw. verloren gehen.

#### ●Sorgen Sie dafür, dass sich beim Projizieren vor dem Objektiv keine Objekte befinden, die das Licht blockieren.

Anderenfalls besteht Brandgefahr.

#### ● Sammellinseneffekt

Ordnen Sie niemals ein Aquarium oder ähnliches Objekt, das einen Sammellinseneffekt erzeugen kann, vor dem Projektor an, während dessen Lichtquelleneinheit eingeschaltet ist. Durch solche Objekte besteht Feuergefahr.

#### ● Obiektiv

Berühren Sie das Objektiv nie mit den Händen.

#### ● Funkadapter

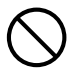

Halten Sie den Funkadapter außerhalb der Reichweite von kleinen Kindern. Wenn ein Funkadapter verschluckt wird, kann dies eine Behinderung der Atmung zur Folge haben und eine lebensbedrohliche Situation hervorrufen.

### Vorsichtsmaßregeln zu Batterien

#### Gefahr  $\Delta$

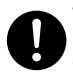

Wenn aus einer Alkalibatterie ausgetretene Flüssigkeit in die Augen geraten ist, führen Sie sofort die folgenden Schritte aus.

- 1. Nicht die Augen reiben! Spülen Sie die Augen mit sauberem Wasser.
- 2. Wenden Sie sich sofort an einen Arzt. Wenn nicht sofort Maßnahmen getroffen werden, besteht Erblindungsgefahr.

#### Warnung  $\Delta$

Falsche Verwendung von Batterien kann zu deren Auslaufen und damit zu Verschmutzung des umgebenden Bereichs oder zu Explosion führen, wodurch Feuer- und Verletzungsgefahr besteht. Beachten Sie immer die folgenden Vorsichtsmaßregeln.

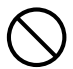

- Versuchen Sie niemals Batterien zu zerlegen und achten Sie darauf, dass
- Batterien nicht kurzgeschlossen werden. • Setzen Sie Batterien niemals
- übermäßiger Wärme aus und werfen Sie Batterien niemals in ein Feuer.
- Mischen Sie keine alten mit neuen Batterien.
- Mischen Sie keine Batterien unterschiedlichen Typs.
- Versuchen Sie niemals ein Aufladen von Batterien.

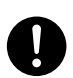

• Achten Sie auf richtige Ausrichtung der Batterien, wenn Sie diese einsetzen.

# **A** Vorsicht

Falsche Verwendung von Batterien kann zu deren Auslaufen und damit zu Verschmutzung des umgebenden Bereichs oder zu Explosion führen, wodurch Feuer- und Verletzungsgefahr besteht. Beachten Sie immer die folgenden Vorsichtsmaßregeln.

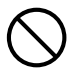

• Verwenden Sie nur Batterien des Typs, der für die Fernbedienung vorgeschrieben ist.

#### ●Verbrauchte Batterien

Entfernen Sie verbrauchte Batterien möglichst sofort aus der Fernbedienung.

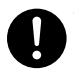

• Entfernen Sie die Batterien aus der Fernbedienung, wenn Sie diese für längere Zeit nicht benutzen.

#### ● Entsorgen von Batterien

Entsorgen Sie verbrauchte Batterien entsprechend den diesbezüglichen örtlichen Vorschriften und Gesetzen.

#### Sonstige

#### Vorsicht  $\Delta$

Wenn Sie den Projektor lange Zeit nicht reinigen und damit zulassen, dass sich innen Staub ansammelt, besteht Feuer- und Unfallgefahr und die Projektionshelligkeit kann sich verschlechtern. Wenden Sie sich daher einmal jährlich an Ihren Fachhändler oder einen autorisierten CASIO-Kundendienst, um den Projektor innen reinigen zu lassen. Bitte beachten Sie, dass für diesen Reinigungsdienst eine Gebühr berechnet wird.

● Beachten Sie unbedingt alle relevanten lokalen Gesetze und Vorschriften und zerlegen Sie den Projektor nicht, wenn Sie diesen entsorgen.

#### 3D-Brille

#### **Warnung**  $\Delta$

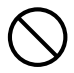

3D-Bilder sollten von den nachstehend beschriebenen Personen nicht betrachtet werden. Anderenfalls besteht die Gefahr einer gesundheitlichen Schädigung.

- Personen mit einer Herzkrankheit
- Personen mit einer Vorgeschichte von Photodermatose
- Personen mit Neigung zu Epilepsie

#### Vorsicht  $\Delta$

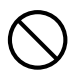

Betrachten Sie keine 3D-Bilder, wenn Sie eines der nachstehend beschriebenen Symptome beobachten.

- Schlechte körperliche Verfassung
- Gefühl einer sich verschlechternden Gesundheit
- Beenden Sie die Betrachtung, wenn Sie sich beim Ansehen der 3D-Bildern müde, unwohl oder anderweitig nicht normal fühlen. Das Fortsetzen der Betrachtung könnte gesundheitsschädlich sein.
- Beenden Sie die Betrachtung, wenn das 3D-Bild doppelt zu wirken beginnt oder nicht mehr dreidimensional zu sein scheint. Fortgesetzte Betrachtung kann ermüdend für die Augen sein.

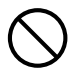

Vermeiden Sie ein Betrachten von 3D-Bildern über längere Zeit. Dies kann ermüdend für die Augen sein.

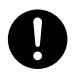

Beachten Sie beim Betrachten von 3D-Bildern unbedingt die nachstehenden wichtigen Hinweise.

#### ● Geben Sie Acht auf Personen und Objekte in Ihrer Nähe.

Mit dem Betrachten von 3D-Bildern kann eine falsche Einschätzung von Entfernungen einhergehen, weshalb Sie besonders auf nahe Personen und Objekte achten sollten, wenn Sie die Arme ausstrecken oder plötzliche Bewegungen machen. Anderenfalls besteht die Gefahr einer Beschädigung oder Verletzung.

#### ● Betrachten Sie 3D-Bildern mit einer 3D-Brille.

Das Betrachten von 3D-Bildern ohne 3D-Brille kann zu einer Ermüdung der Augen führen. Benutzen Sie zum Betrachten von 3D-Bildern stets die dafür genannte 3D-Brille.

#### ● Sie müssen Ihre normalerweise verwendete Brille oder sonstige Sehhilfe benutzen.

Wenn Sie normalerweise eine Brille oder Kontaktlinsen tragen, sollten Sie dies auch beim Betrachten von 3D-Bildern mit der 3D-Brille tun. Anderenfalls besteht das Risiko einer Ermüdung der Augen oder einer nicht normalen Sicht.

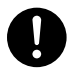

Das normale Mindestalter für die Betrachtung von 3D-Bildern beträgt sechs Jahre. Wenn 3D-Bilder von kleineren Kindern betrachtet werden, sollten sie von einem kompetenten Erwachsenen beaufsichtigt werden, um sicherzustellen, dass die 3D-Bilder für die Kinder geeignet sind und die 3D-Bilder z.B. nicht zu lange Zeit ohne Unterbrechung betrachtet werden.

# <span id="page-8-1"></span><span id="page-8-0"></span>Über die Lichtquelleneinheit

- $\bullet$  Die Lichtquelleneinheit des Projektors verwendet einen Laser und eine LED.
- $\bullet$  Die Lebensdauer der Lichtquelleneinheit beträgt nominell etwa 20.000 Betriebsstunden. Die tatsächliche Lebensdauer ist aber von den Betriebsbedingungen, den im Setup-Menü vorgenommenen Einstellungen und den zwischen Lichtquelleneinheiten bestehenden individuellen Unterschieden abhängig.
- Die Lichtquelleneinheit ist bis Ablauf des im Garantieschein angegebenen Zeitraums bzw. von 6.000 Stunden garantiert, je nachdem, was früher eintritt.
- Wenn die Lichtquelleneinheit nicht mehr aufleuchtet oder ihre Helligkeit merklich abnimmt, hat sie das Ende ihrer Lebensdauer erreicht. Wenden Sie sich zum Austauschen an Ihren Fachhändler oder einen autorisierten CASIO-Kundendienst. Bitte beachten Sie, dass Probleme, die durch ein nicht autorisiertes Zerlegen oder Modifizieren des Projektors verursacht sind, nicht unter die Garantie fallen und für eine Reparatur durch CASIO nicht in Frage kommen.

## Entlüftungsöffnungen

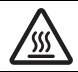

- Die Entlüftungsöffnungen werden bei der Projektion sehr heiß. Berühren oder blockieren Sie die Öffnungen nicht.
- Stecken Sie keine Fremdkörper in das Gerät.

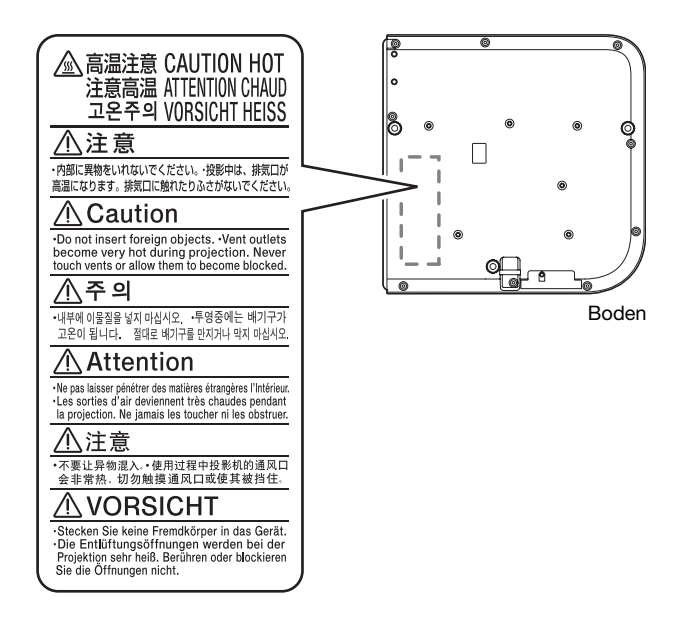

## Lichtemission des Projektors

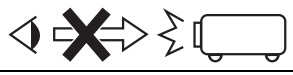

• Blicken Sie niemals direkt in die Lichtquelle, wenn das Licht eingeschaltet ist.

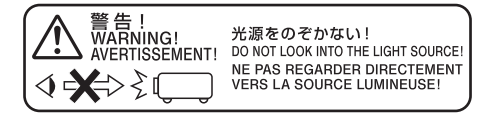

## Andere Vorsichtsmaßregeln

Dieser Projektor besteht aus Präzisionskomponenten. Falls Sie die folgenden Vorsichtsmaßregeln nicht beachten, können die Daten vielleicht nicht richtig gespeichert werden und es kann zu Fehlbetrieb kommen.

#### ●Verwenden und lagern Sie den Projektor niemals an den folgenden Orten. Anderenfalls besteht die Gefahr von Fehlbetrieb oder Beschädigung des Projektors.

- Orte mit elektrostatischen Ladungen
- **Orte mit übermäßigen Temperaturen**
- Orte mit übermäßiger Luftfeuchtigkeit
- Orte mit plötzlichen Temperaturschwankungen
- Orte mit starker Staubentwicklung
- $\bullet$  Auf einer wackeligen, schrägen oder anderen instabilen Unterlage
- $\bullet$  Orte, an denen der Projektor nass werden könnte
- Orte mit starkem öligem oder anderem Rauch
- ●Sorgen Sie dafür, dass der Empfänger für das Fernbedienungssignal keinem Leuchtstofflicht, Sonnenlicht oder anderem starkem Lichteinfall ausgesetzt ist. Starkes Licht kann eine Störung verursachen.

#### ●Vermeiden Sie eine Verwendung des Projektors unter den folgenden Bedingungen. Solche Bedingungen führen zur Gefahr von Fehlbetrieb oder Beschädigung des Projektors.

- $\bullet$  In einem Bereich mit übermäßigen Temperaturen (die zulässige Betriebstemperatur liegt im Bereich von 5°C bis 35°C).
- Stellen Sie niemals schwere Gegenstände auf dem Projektor ab und stellen Sie sich nicht auf den Projektor.
- $\bullet$  Achten Sie darauf, dass keine Fremdkörper in den Projektor gelangen.
- **Stellen Sie niemals eine Vase oder einen anderen mit Wasser gefüllten Behälter auf dem Projektor** ab.

#### ●Beim Absetzen des Projektors und wenn dieser bewegt oder anders ausgerichtet werden muss, ist darauf zu achten, sich nicht die Finger unter dem Projektor einzuklemmen.

#### ●Lassen Sie verbrauchte Batterien niemals längere Zeit in der Fernbedienung.

Verbrauchte Batterien können auslaufen, wodurch es zu Fehlbetrieb und einer Beschädigung der Fernbedienung kommen kann. Wechseln Sie die Batterien mindestens einmal pro Jahr aus, unabhängig davon, wie oft die Fernbedienung in dieser Zeit benutzt wurde.

#### ●Reinigen Sie das Projektorsystem mit einem weichen, trockenen Tuch.

Bei sehr starker Verschmutzung können Sie ein in einer schwachen Lösung aus Wasser und mildem, neutralem Waschmittel angefeuchtetes Tuch verwenden. Wringen Sie das Tuch aber gut aus, bevor Sie den Projektor damit abwischen. Verwenden Sie niemals Verdünner, Waschbenzin oder andere flüchtige Mittel für das Reinigen des Projektors. Anderenfalls kann die Beschriftung abgelöst werden bzw. es können sich Flecken am Gehäuse bilden.

#### ● Fehlende Anzeigepunkte

Obwohl dieser Projektor unter Verwendung modernster Digitaltechnologie hergestellt wurde, können einige der Punkte der Anzeige fehlen. Dies ist jedoch normal und stellt keinen Fehlbetrieb dar.

#### ●Setzen Sie den Projektor beim Projizieren keinen starken Stößen aus!

Wenn der Projektor versehentlich einem starken Stoß ausgesetzt wird, verschwindet das projizierte Bild vorübergehend. Das Bild erscheint nach einiger Zeit wieder, wobei jedoch falsche Farben angezeigt werden können oder eine Fehlermeldung erscheinen kann.

Falls das projizierte Bild die falsche Farbe hat, wählen Sie bitte erneut die aktuelle Eingangsquelle. Wenn dies das projizierte Bild nicht auf seine eigentliche Farbe zurücksetzt, schalten Sie den Projektor bitte aus und wieder ein.

Falls das Bild mit einer Fehlermeldung neu erscheint, korrigieren Sie das Problem bitte anhand der Erläuterungen unter "Fehleranzeigen und Warnmeldungen" in der Bedienungsanleitung.

#### ●Verwenden Sie eine nahe am Projektor befindliche Netzdose. Benutzen Sie den Projektor so, dass der Stecker des Netzkabels jederzeit mühelos gezogen werden kann.

#### ●Trapezfehlerkorrektur und Bildqualität

Durch die Ausführung der Trapezfehlerkorrektur wird das Bild vor dem Projizieren komprimiert. Dies kann zu Verzerrungen im Bild oder zu einer Einbuße an Bildqualität führen. Ändern Sie in diesem Falle die Ausrichtung des Projektors und/oder der Bildwand so, dass sie möglichst der Illustration unter "Aufstellen des Projektors" in der Bedienungsanleitung.

Falls die Bildqualität höchsten Vorrang hat, schalten Sie die automatische Trapezfehlerkorrektur bitte aus und positionieren Sie den Projektor so, dass er im rechten Winkel auf die Projektionswand weist.

- Auch wenn der Projektor noch unter Garantie steht, fallen Reparaturkosten an, wenn ein Fehler auf sehr langen ununterbrochenen Betrieb (wie 24 Stunden) zurückzuführen ist oder der Projektor aufgestellt und in Betrieb genommen wurde, ohne die "Vorsichtsmaßregeln bei der Aufstellung" in der Bedienungsanleitung zu beachten.
- **Betrieb bei hohen Umgebungstemperaturen oder in einer Umgebung mit einem starken Aufkommen** an Staub, Ölrauch, Tabakrauch oder anderen Arten von Rauch kann die Austauschzyklen verkürzen und ein häufigeres Austauschen der optischen Engine und anderer Bauteile erforderlich machen. Bitte beachten Sie, dass Ihnen ein solcher Austausch in Rechnung gestellt wird. Für nähere Auskünfte zu den Austauschzyklen und Gebühren wenden Sie sich bitte an eine autorisierte CASIO Kundendienststelle.

## Vorsichtsmaßregeln zur Handhabung des Projektors nach der Benutzung

Die Entlüftungsöffnungen des Projektors und der Bereich um die Öffnungen werden im Betrieb sehr heiß und sind auch nach dem Ausschalten des Projektors noch heiß. Sie sollten den Projektor deshalb beim Transportieren immer wie in der Abbildung gezeigt an den Seiten halten.

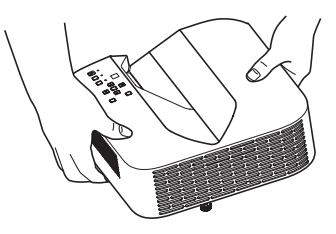

## Reinigen des Projektors

- z Reinigen Sie in regelmäßigen Abständen das Äußere des Projektors, das Objektiv und die Be- und Entlüftungsöffnungen.
- **Wenden Sie beim Reinigen des Objektivs keine übermäßige Kraft an und gehen Sie behutsam vor, um** es nicht zu beschädigen.
- $\bullet$  Um die Belüftungsöffnungen sammeln sich leicht Staub und Schmutz an. Aus diesem Grund müssen die Belüftungsöffnungen in periodischen Abständen mit einem Staubsauger von Staub und Verschmutzungen gereinigt werden.
- **Eine fortgesetzte Verwendung des Projektors mit blockierten Belüftungsöffnungen kann zu einer** Überhitzung der im Innern befindlichen Komponenten führen und eine Funktionsstörung verursachen.
- Unter gewissen Betriebsbedingungen können sich Staub und Verschmutzungen auch an den Entlüftungsöffnungen ansammeln. In diesem Fall sind die gleichen Schritte wie für die Reinigung der Belüftungsöffnungen auszuführen.

# Allgemeine Anleitung

<span id="page-12-0"></span>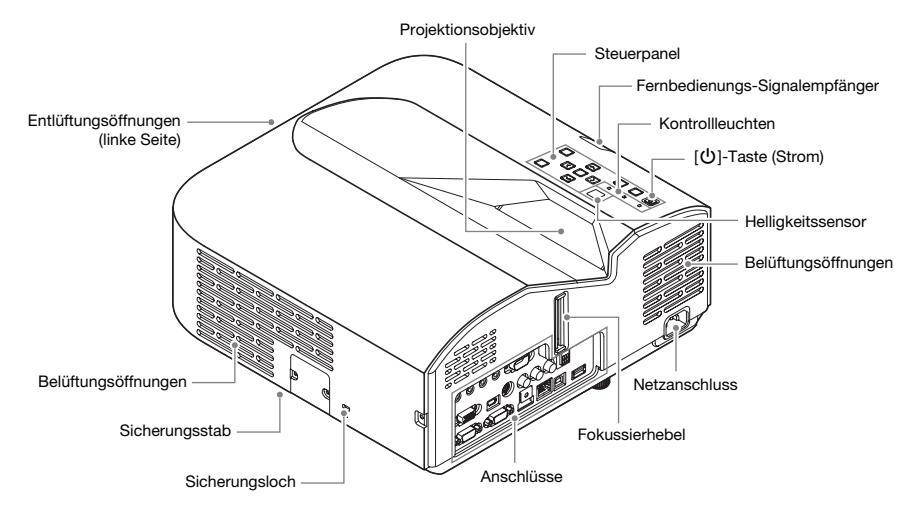

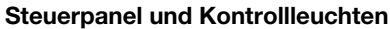

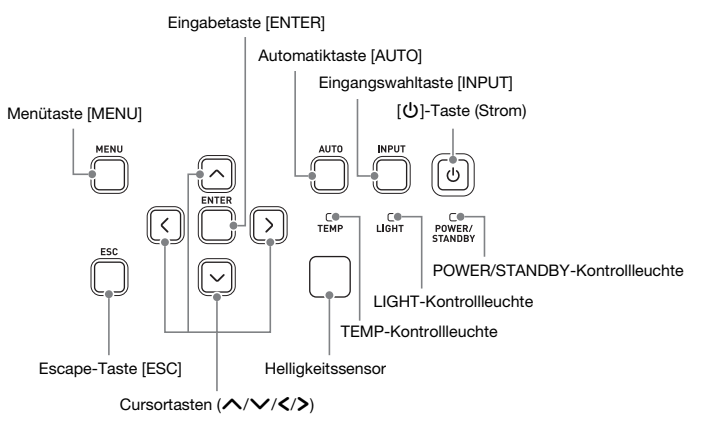

# **Kurzanleitung**

<span id="page-13-0"></span>Dieser Abschnitt erläutert den Bedienungsablauf bis zu dem Punkt, an dem die Projektion beginnt. Näheres zu den einzelnen Bedienungsvorgängen finden Sie in der "Bedienungsanleitung" (UsersGuide.pdf).

1. Legen Sie Batterien in die Fernbedienung ein.

☞ "Fernbedienungsbatterien einlegen" (Bedienungsanleitung)

- 2. Stellen Sie den Projektor auf einem ebenen, soliden Tisch, Schreibtisch oder ein entsprechendes Gestell und sorgen Sie dafür, dass um den Projektor genügend Freiraum vorhanden ist.
	- ☞ "Aufstellen des Projektors", "Vorsichtsmaßregeln bei der Aufstellung" (Bedienungsanleitung)
	- Lesen Sie unbedingt auch ["Sicherheitsmaßregeln"](#page-2-1) (Seite [DE-1\)](#page-2-1) und "Vorsichtsmaßregeln zum [Betrieb](#page-8-1)" (Seite [DE-7](#page-8-1)).
	- z Für Decken- oder Wandmontage dieses Projektors ist separat zu kaufende spezielle Hardware erforderlich. Für die Einzelheiten wenden Sie sich bitte an den Händler, bei dem der Projektor gekauft wurde.
- 3. Stellen Sie den Vertikalwinkel des

Projektors ein.

- 1Drehen Sie zum Feineinstellen des vertikalen Winkels des Projektors den einzelnen Fuß vorn am Projektorboden.
- 2Drehen Sie zum Feineinstellen des horizontalen Winkels des Projektors die beiden Füße hinten am Projektorboden.

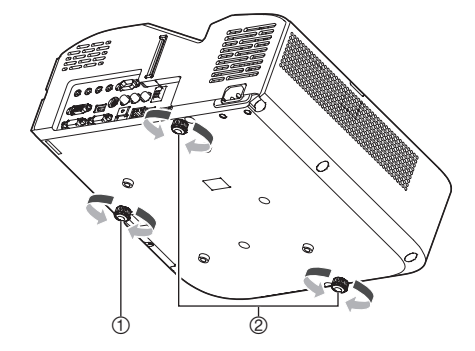

- 4. Verwenden Sie das mitgelieferte Netzkabel, um den Projektor an eine Netzdose anzuschließen.
- 5. Schließen Sie den Projektor an ein Bildausgabegerät an und schalten Sie das Gerät ein. ☞ "Anschließen der Projektorkabel" (Bedienungsanleitung)
- 6. Schalten Sie den Projektor mit der  $[\bigcup]$ -Taste (Strom) ein.
	- z Beim ersten Einschalten des Projektors erscheint in der Mitte des Projektionsbildschirms das Fenster "Sprachen". Wählen Sie die gewünschte Sprache.
- 7. Drücken Sie ein Mal die Taste [INPUT], um die Eingangsquelle zu wählen. ☞ "Wählen der Eingangsquelle" (Bedienungsanleitung)
- 8. Stellen Sie das Bild mit dem Fokussierhebel scharf.
- 9. Drücken Sie nach Ende des Projektorbetriebs die [U] (Strom)-Taste.
	- z Dies zeigt eine Bestätigungsabfrage für das Ausschalten an. Drücken Sie die [P]-Taste (Strom) erneut, um den Projektor auszuschalten.

#### **EYHINWEIS**

• Dieses Produkt ist auch für das IT-Stromverteilungssystem mit einer Außenleiterspannung von 230 V ausgelegt.

# Wenn Sie Probleme haben...

Wenn Sie Probleme mit dem Betrieb des Projektors haben oder vermuten, dass dieser nicht normal arbeitet, lesen Sie bitte im Abschnitt "Störungsbeseitigung" der "Bedienungsanleitung" (UsersGuide.pdf) nach.

## Anbringen und Entfernen der Kabelabdeckung

#### Kabelabdeckung anbringen

- 1. Falls der Projektor eingeschaltet ist, schalten Sie ihn aus und warten Sie, bis er sich abgekühlt hat.
- 2. Trennen Sie das Netzkabel des Projektors von der Netzdose.
- 3. Drehen Sie den Projektor um und hängen Sie die Kabelabdeckung mit dem Haken in das am Projektor vorgesehene Loch (Abbildung 1).
- 4. Drehen Sie die Kabelabdeckung in die Richtung des Pfeils in Abbildung 2, um sie am Projektor zu befestigen.
	- z Die Kabelabdeckungsschraube sollte mit dem Schraubenloch des Projektors fluchten (Abbildung 3).
- 5. Ziehen Sie die Schraube mit einem Kreuzschlitzschraubenzieher fest (Abbildung 4).

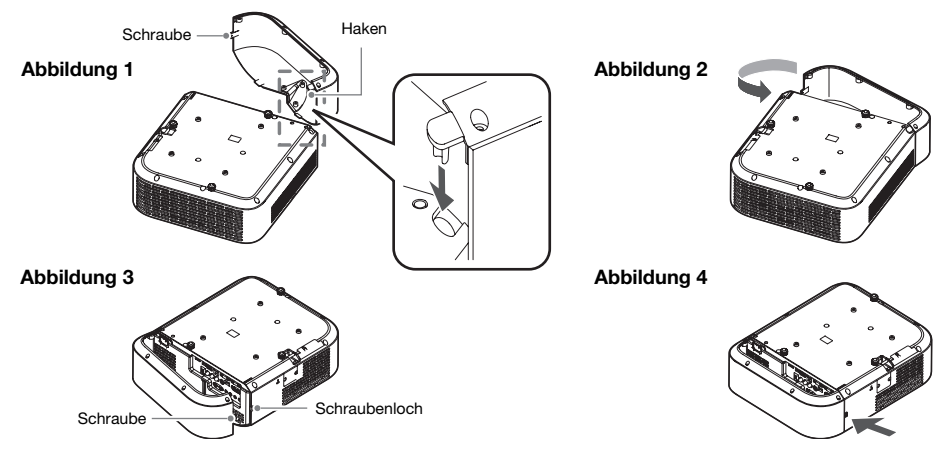

#### Kabelabdeckung abnehmen

- 1. Falls der Projektor eingeschaltet ist, schalten Sie ihn aus und warten Sie, bis er sich abgekühlt hat.
- 2. Trennen Sie das Netzkabel des Projektors von der Netzdose.
- 3. Lösen Sie mit einem Kreuzschlitzschraubenzieher die Kabelabdeckungsschraube so weit, dass sie sich vom Projektor löst (ohne sie aus der Abdeckung zu entfernen).
- 4. Lösen Sie die Schraubenseite der Kabelabdeckung vom Projektor und haken Sie den Abdeckungshaken aus dem Projektor aus.

# Technische Daten

<span id="page-15-0"></span>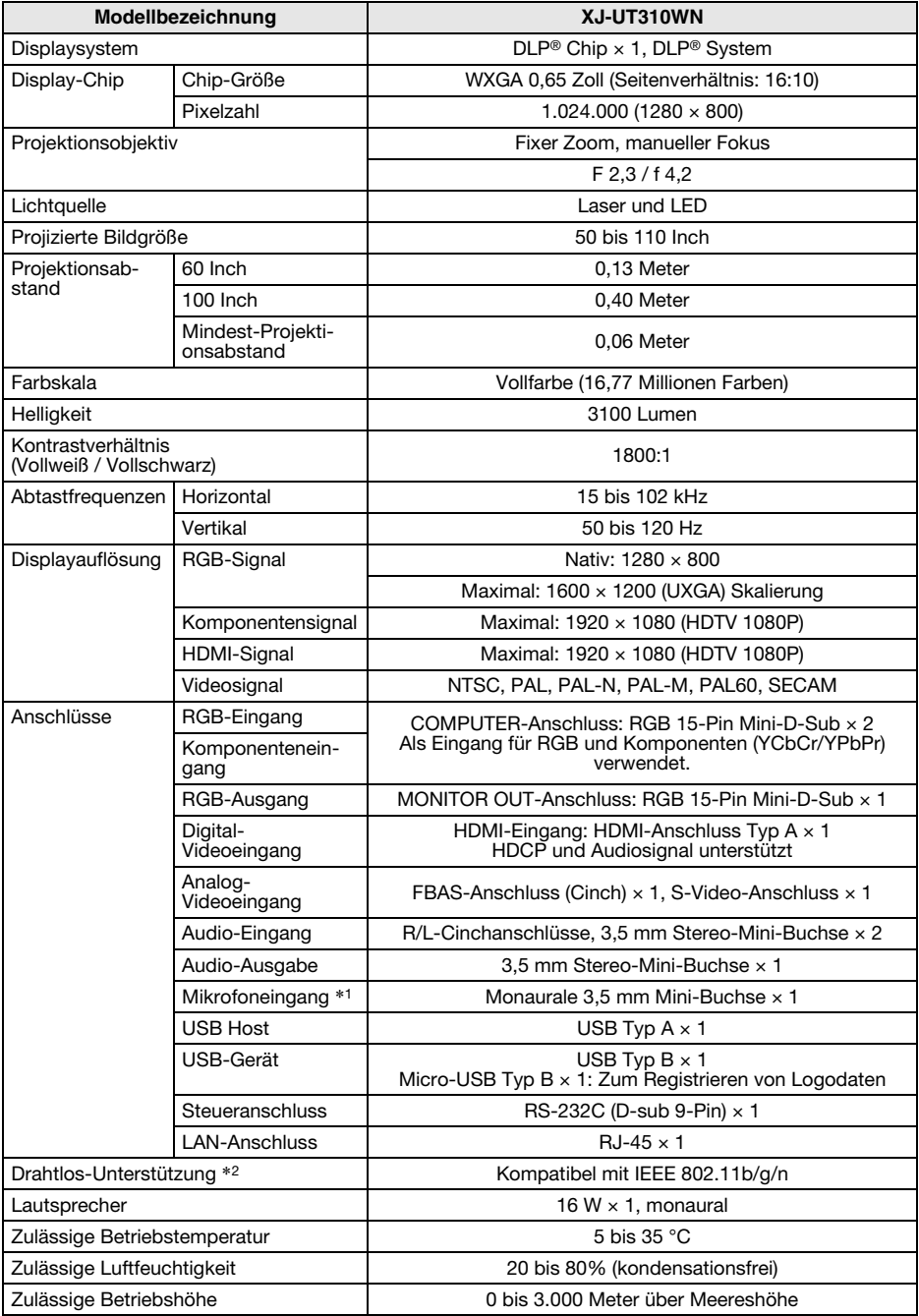

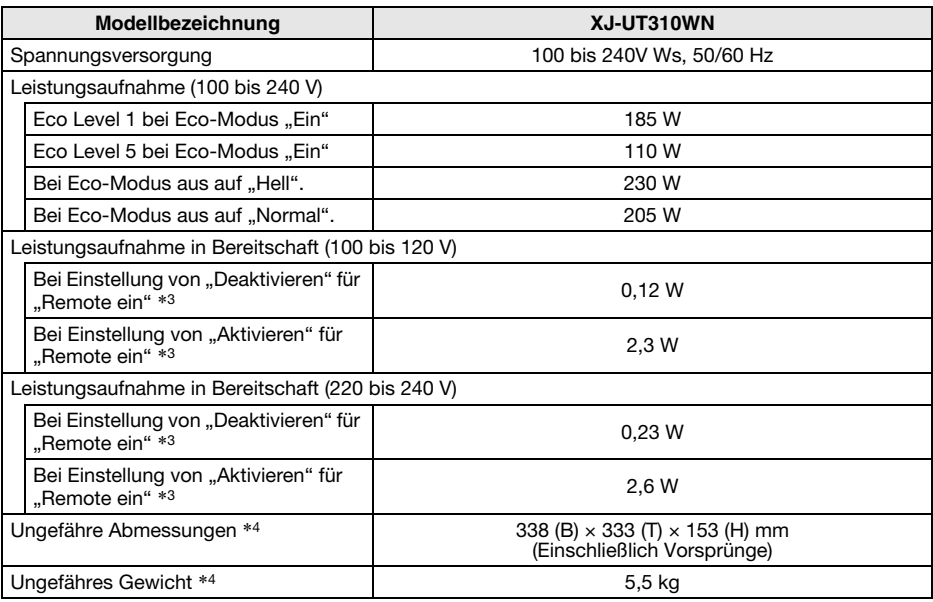

\*1 Mikrofone mit Stromversorgung über den Eingang nicht unterstützt.

\*2 Bei Anschluss des mitgelieferten Funkadapters an den USB-A-Port auf der Projektorrückseite.

\*3 Näheres zum Einstellen von Remote ein finden Sie in der getrennten "Bedienungsanleitung Netzwerk-Funktionen".

\*4 Ohne Kabelabdeckung.

Änderungen der technischen Daten ohne Vorankündigung vorbehalten.

#### GPL und LGPL

- (1) Dieses Produkt verwendet unter GPL-Lizenz (GNU General Public License) bzw. LGPL-Lizenz (GNU Lesser General Public Lincense) stehende Software ("diese Software"). Gemäß GPL und LGPL ist der Quellcode dieser Software "Open Source Code" (quelltextoffen). Er kann durch Herunterladen von der CASIO Projektor-Download-Site eingesehen werden. Falls diese Software kopiert, modifiziert oder verteilt wird, muss dies in Übereinstimmung mit den Bedingungen der GPL und LGPL erfolgen.
- (2) Diese Software wird "ohne jedwede ausdrückliche oder stillschweigend eingeschlossene Gewähr" zur Verfügung gestellt. Diese Ausschlussklausel hat allerdings keinen Einfluss auf die Bedingungen der auf das Produkt selbst gewährten Garantie (einschließlich etwaiger auf diese Software zurückgehender Störungen).
- (3) Den vollständigen Text der für diese Software geltenden GPL und LGPL finden Sie auf der Rückseite der "Bedienungsanleitung". Die "Bedienungsanleitung" für diesen Projektor befindet sich unter den Dateien, die Sie von der Website unter der auf dem Umschlag dieser Bedienungsanleitung angegebenen URL herunterladen.
- $\bullet$  DLP ist eine eingetragene Marke von Texas Instruments Incorporated in den Vereinigten Staaten.
- z Microsoft, Windows, Windows Vista und PowerPoint sind eingetragene Marken oder Marken der Microsoft Corporation in den Vereinigten Staaten und anderen Ländern.
- HDMI, das HDMI-Logo und High-Definition Multimedia Interface sind Marken oder eingetragene Marken von HDMI Licensing, LLC.
- $\bullet$  Apple und Macintosh sind eingetragene Marken von Apple Inc. in den Vereinigten Staaten.
- Adobe und Reader sind eingetragene Marken von Adobe Systems Incorporated.
- XGA ist eine eingetragene Marke der IBM Corporation in den Vereinigten Staaten.
- Andere in dieser Bedienungsanleitung verwendete Firmen- oder Produktnamen können eingetragene Marken oder Marken der jeweiligen Inhaber sein.

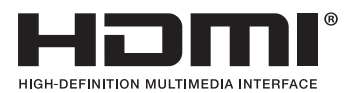

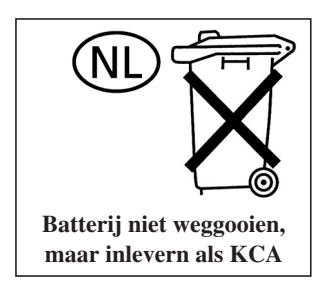

Manufacturer:  $\overline{C}$ CASIO COMPUTER CO., LTD.  $\epsilon$ 6-2, Hon-machi 1-chome, Shibuya-ku, Tokyo 151-8543, Japan Responsible within the European Union: CASIO EUROPE GmbH Casio-Platz 1, 22848 Norderstedt, Germany

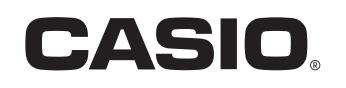

## **CASIO COMPUTER CO., LTD.**

6-2. Hon-machi 1-chome Shibuya-ku, Tokyo 151-8543, Japan

> Printed in Japan MA1405-A

© 2014 CASIO COMPUTER CO., LTD.